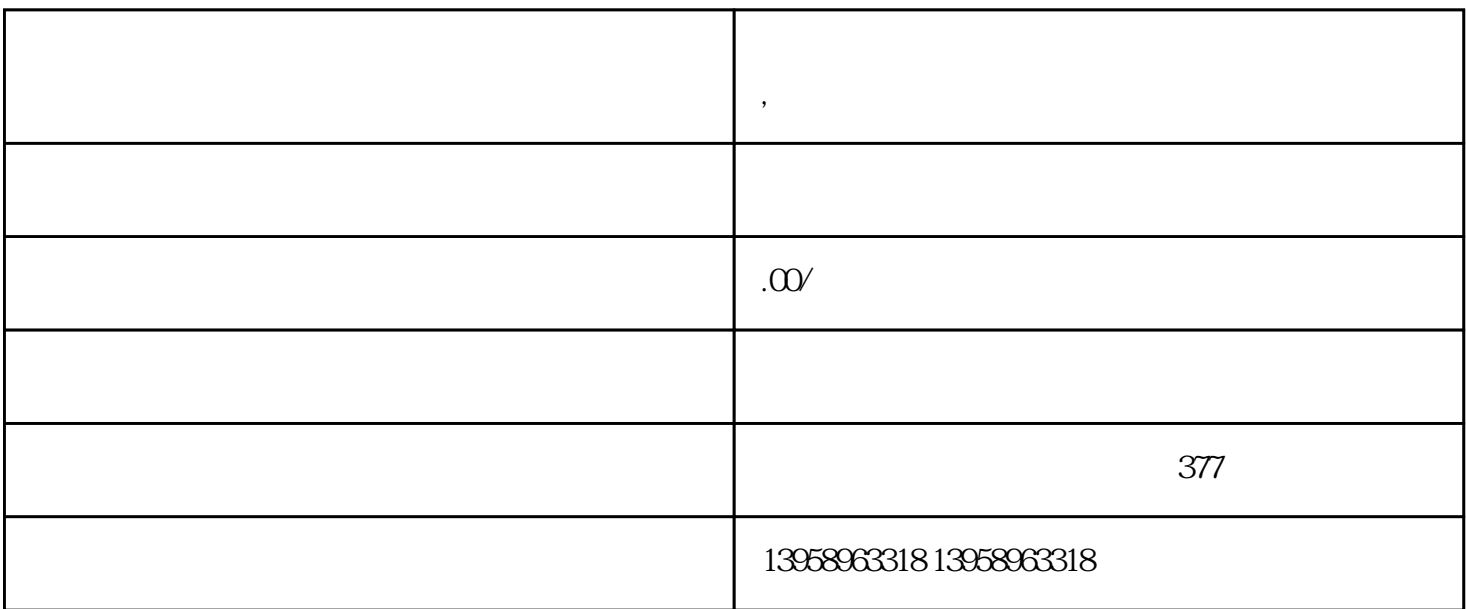

**安庆定制耐磨牛津布外卖保温袋 ,安庆手提野餐包防水便当冰包定制**

 $\rm LOGO$ 

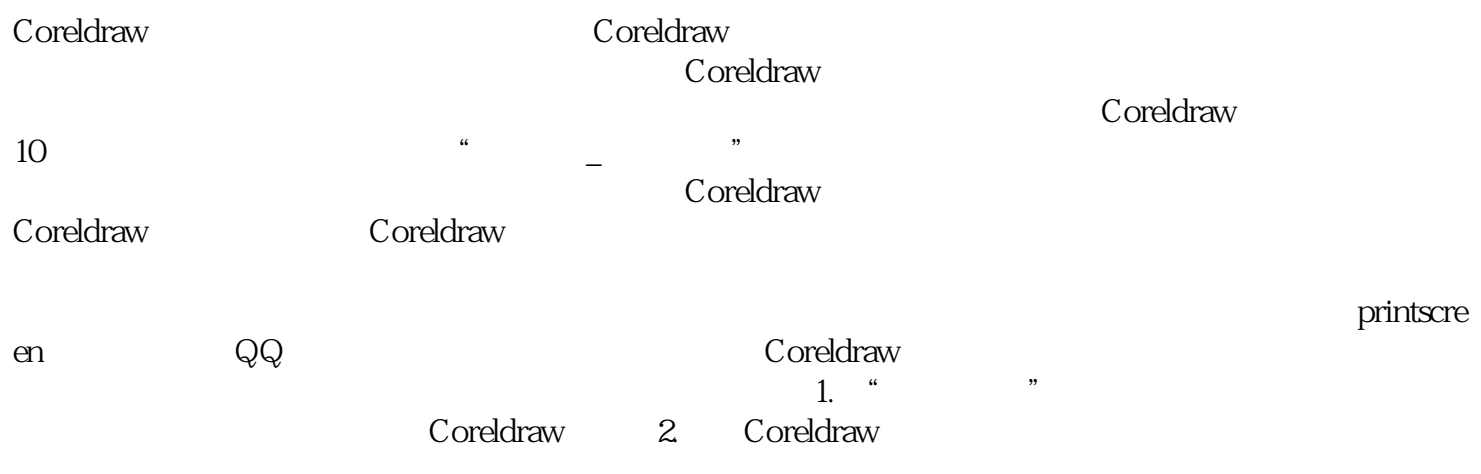

 $\rm PVC$ 

https://shop459a82945c7z0.1688.com

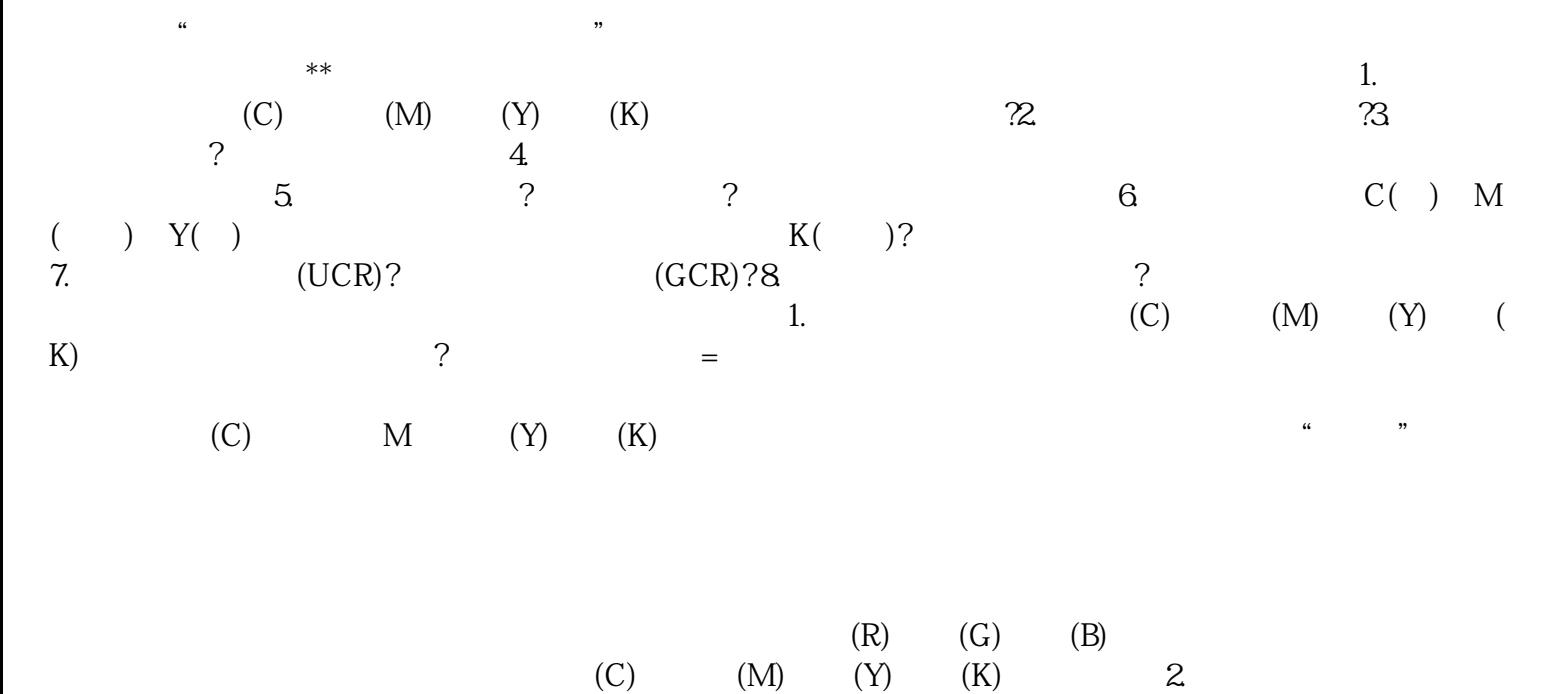

?答:因为印刷工艺决定了印刷只能采用网点再现原稿的连续调层次,若将印张图像放大看,就会发现是